- **Wikiprint Book**
- **Title: Licencja**

**Subject: eDokumenty - elektroniczny system obiegu dokumentów, workflow i CRM - UserGuideV5/Settings/ControlPanel/License**

**Version: 1**

**Date: 06/07/25 03:33:03**

## **Table of Contents**

*Licencja 3*

[Podręcznik użytkownika](http://support.edokumenty.eu/trac/wiki/UserGuideV5) > [Ustawienia](http://support.edokumenty.eu/trac/wiki/UserGuideV5/Settings) > [Panel sterowania](http://support.edokumenty.eu/trac/wiki/UserGuideV5/Settings/ControlPanel) > [Ogólne](http://support.edokumenty.eu/trac/wiki/UserGuideV5/Settings/ControlPanel/General) > Licencja

## **Licencja**

W oknie **Licencja** wpisujemy dane licencyjne systemu eDokumenty. Pole **Ważny do** jest uzupełniane automatycznie po wpisaniu klucza. Klucz licencyjny należy uzyskać od dostawcy systemu eDokumenty.

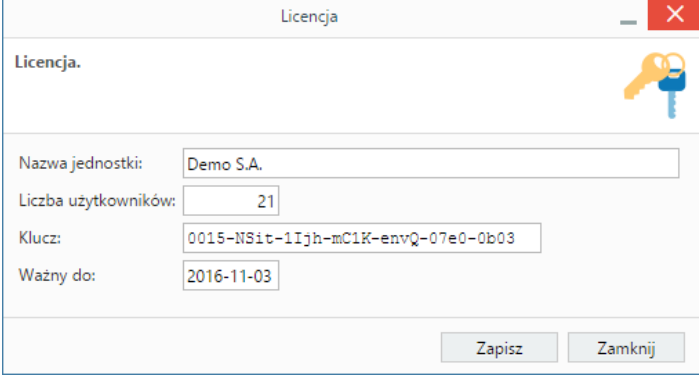